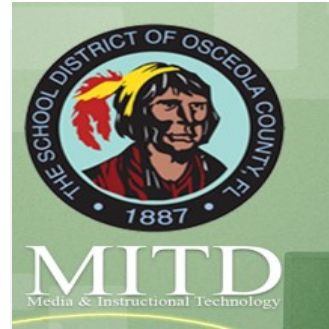

## Fall 2020 Training

Welcome back. The following document outlines the MITD tech training. The links are all provided for future reference.

Help is also available in the **[MITD tech talk](https://teams.microsoft.com/l/team/19%3ab03ba504d84a497095a876e86443677f%40thread.skype/conversations?groupId=657a8d65-0d83-4b45-9552-82a6b009433b&tenantId=7d30f33f-8bbb-4685-804b-9afcd2d1658d)** team. If you are not a member please join us!

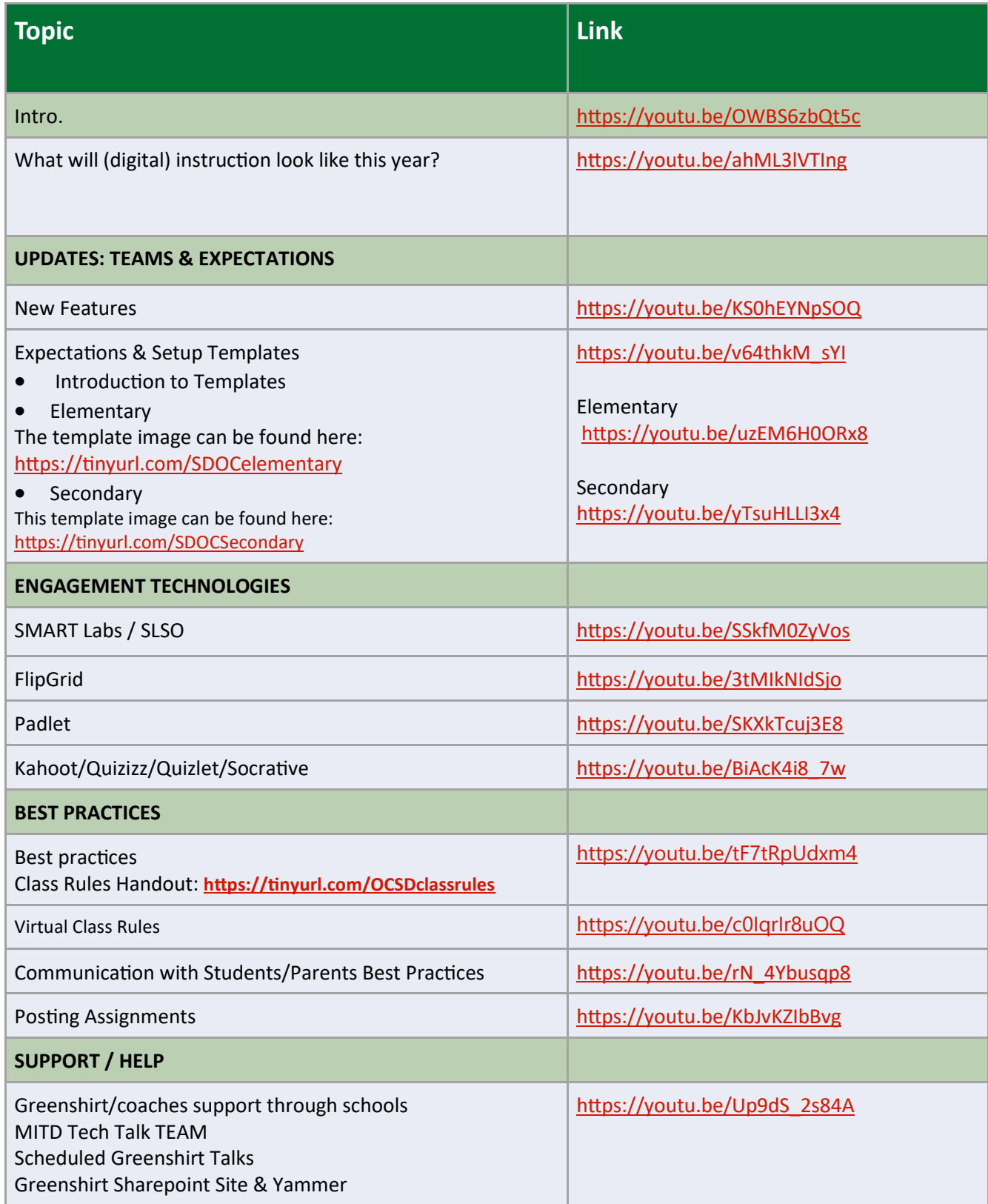

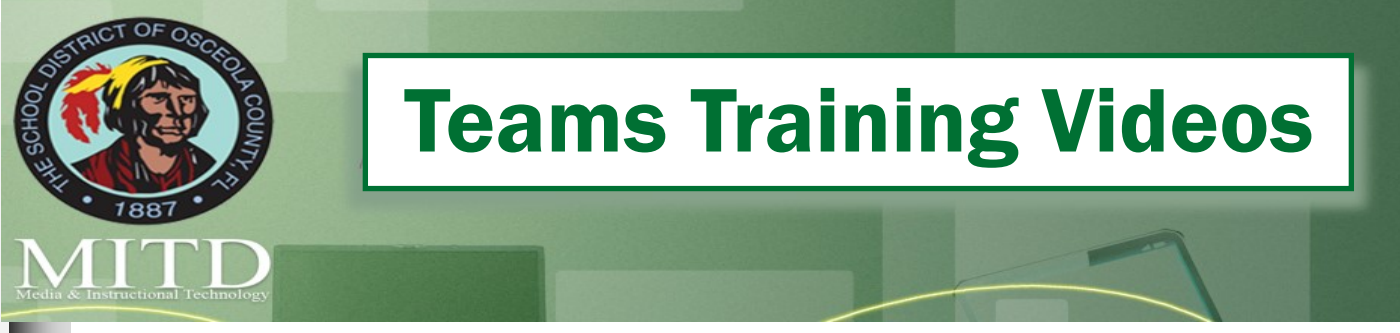

Welcome new teachers! We have complied a list of vital videos that give teachers the basics of setting up and using Teams with students.

Help is also available in the MITD tech talk team. If you are not a member please join us! Team link

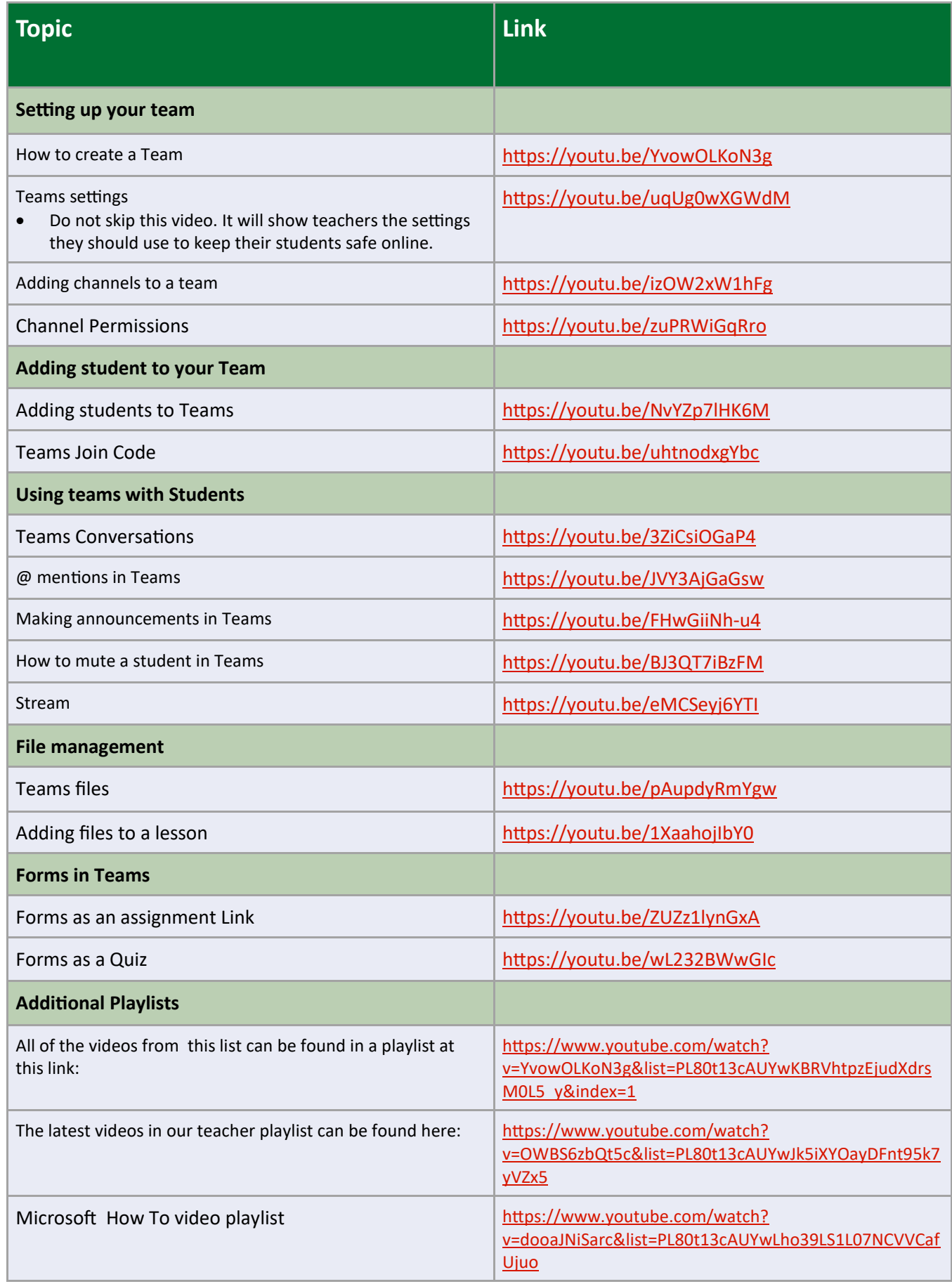